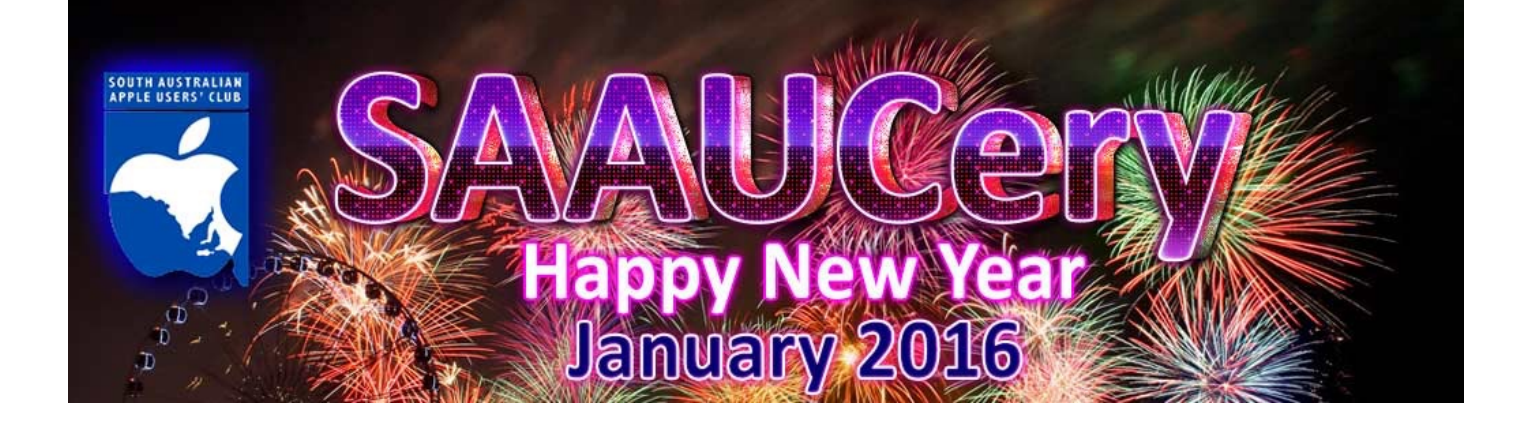

## **Next Meetings February 5th & 10th** *We look forward to seeing you then!*

### **More details in the February edition.**

**Meetings at Rosefield UC 2 Carlton Street Highgate – off Fullarton Rd between Fisher Street & Cross Road**

Street View: <https://www.google.com.au/maps/@-34.960106,138.624922.3a.90y.357.08h,90.59t/ data=!3m4!1e1!3m2!1sbqkyXXNQ39xIB7LKVM0QyQ!2e0!6m1!1e1>

## **From our President**

*As we head into a new year we can't help but look back on this waning one and hopefully find more positives than negatives. We began 2015 in a new venue, Rosefield Uniting Church, which has proved to be more comfortable for us with better more spacious facilities, better access (particularly disabled access) and better parking. For those who haven't made it this year perhaps you can make it a New Year's resolution.* 

*Apple have had a particularly strong year with the release of the Apple Watch, the MacBook with the single port, new technologies in keyboards and Force Touch in the trackpad and the new iPhone 6s, the iPad Pro and Apple Pencil, the next generation Apple TV and Apple Music. And then there's the new OSX 10.11, El Capitan, and iOS 9. It's not likely that we have all of the hardware but the software is free and it's like getting a new machine or device, so worth doing. Siri continues to get smarter; I was shocked the other day when she gave me some cheek, not appreciating my question to her - I told her off!*

*2015 has been a difficult year for the planet with terror striking in many countries and misery being experienced by so many people. Let's be thankful for the peace we have in Australia and hope it may continue. On a personal level, there are those for whom the year has brought unhappiness and ill health - may the new year be a happy and healthy one for all. Looking forward to seeing everyone in 2016.*

*Regards*

*Ma*r*e*

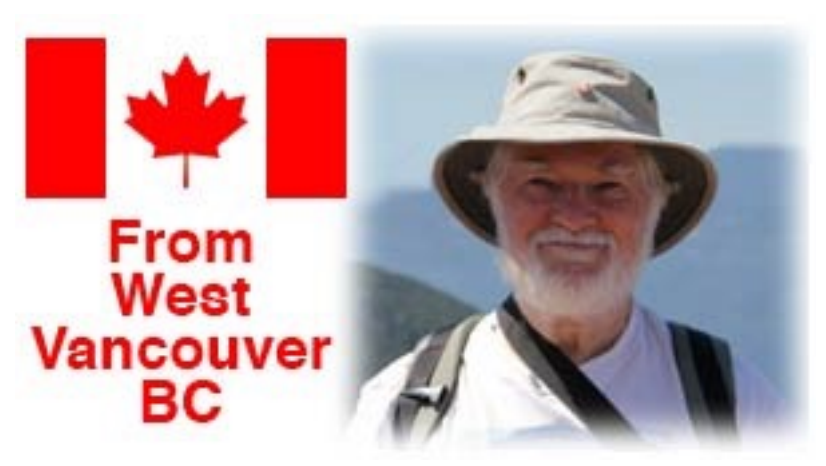

### **"Blasts from the Past"**

[I wrote articles for the newsletter of the *Apples BC* Mac club (sadly defunct for three years) here in Vancouver. I was looking over some things I wrote about …]

The October/1995 issue reported happenings in August. There was a snide remark about Bill Gates' introduction of **Windows 95** and mention of the release of the first **Power Book** models powered by **PowerPC** processors, the **5300s**. Some specs: 100 MHz; 8 MB of RAM; if you needed a modem or Ethernet connection, you bought the appropriate type of **PC Card**. Prices ranged from "about \$3.5k" to "just over ten grand".

April 1996 saw news of two new Apple inkjet printers, the **StyleWriter 1500** and **2500** models. They had Apple's serial port built in, but you could buy add-on **LocalTalk** and **EtherTalk** adapters that plugged into the printer's serial port. Another arrival was the **Apple Colour OneScanner 600/27**, with an optical resolution of 300 x 600 dpi, for \$600 USD. It was a **SCSI-2** device—no USB back then. I think the printers were based on contemporary **Canon** models. From October 1996:

*Just got a copy of "The Computer Paper" for October. In it, Doug Alder, the publisher, summarises the trend in the cost of memory, RAM and disc. The trend is definitely downward, with increasing speed in the last few months. His figures for the last three years, quoted as price per megabyte, were thus (Date: RAM/HD): Aug '93: \$ 52.50/\$1.42; Aug '94: \$58.75/\$1.02; Aug '95: \$49.88/\$0.47; Aug '96: \$9.38/\$0.23.*

*And I remember spending over \$200.00 for a 256K RAM module for my Apple II GS, back in 1988.*

It took me years to learn that I'm not a computer gaming person, which is probably why this piece from July/2000 caught my attention:

### *Computer Games …*

*I found the following observation in an on-line column, and concur heartily: "Why is it that, in computer games, all the enemies look like something out of a teenager's first booze nightmare and the girls all come with dauntingly aggressive stainless steel breastplates and have legs that seem to start just south of their earlobes?"*

Finally, as reported in the June/2003 issue of the ApplesBC newsletter, a call I took when working as the Mac Support person at a local Community college:

*A College employee said an e-mail address was not working.*

*"It's being rejected every time I try to send a message to it."*

*"Could you examine the address carefully, to make sure every character is correct?" "Oh, there's nothing wrong with it. I cut and pasted it."*

*"Why don't I try sending a message to that address. What is it, please?"*

*"It's www. …"*

### **A Few Thoughts on the New Apple TV 4**

In the latter part of 2015 Apple released the latest version of its Apple TV box, rather more functional than earlier models. It comes in two storage capacities, 32 and 64 GB, with its own App Store. Like earlier models, it comes with several apps already installed; but now you can get many additional apps from the ATV App Store. (One must note, however, that all this comes at a rather higher price!) The remote control on earlier models was pretty basic, though you could do most things with it. The new remote is a completely different animal—it has a touch screen for performing many functions, and

even has *Siri* built in. You can literally ask Siri to do many things you can do with the touch screen; you just keep the Siri button pressed while you speak.

One way I see the new ATV being useful is this: a couple of our Canadian TV network offer free apps for iPad/iPhone that allow you to watch shows that have been broadcast recently; I have used this

facility quite a bit, but it requires you to *AirPlay* the video from the iDevice, something that can be a bit kludgy to set up. If they offer a version of their iDevice apps for the new ATV, it would mean you bring things straight up on your TV—no "AirPlaying" around required!

Already it seems that the majority of apps downloaded are games of some type. The new remote control is pretty usable as a game-controller in this environment. Regarding "Remote", initially

Apple's *Remote* app for iDevices would not work with the ATV4, but concurrent with the release of iOS 9.2 that app has been updated to work with the ATV4.

The principal connector on the ATVs is an HDMI port. 2nd- and 3rd-gen ATVs also had an optical audio-out port, necessary if you did not have a free HDMI port on your audio device. They omitted it from the ATV4. I needed this optical output port for my set-up with an ATV2.

Apple suggests the 32 GB model should be sufficient for the average user; buy the 64 Gb model if you're going to be heavily into gaming. Full details at [<http://apple.com/au/tv>](http://apple.com/au/tv); click on the *Buy* menu item for more details of pricing and availability.

## **Controlling the Behaviour of Attachments in Apple Mail**

ь

I use Apple's *Mail* client for all my email on my Mac. I had wondered for ages how others could place attachments like photos within the text, but mine always went to the bottom of the message. Enlightenment came a week ago when someone asked about this very "problem" on

the *Macintouch* website. "Go to *Edit -> Attachments*" came an answer. So I did. (The writer wondered why this was not under *Preferences*; I wonder, too!) At *Attachments*, I found three options.

#### **Attachments**

Find

**Include Original Attachments in Reply** 

✔ Always Send Windows-Friendly Attachments ✔ Always Insert Attachments at End of Message

Spelling and Grammar

The third option explained why my attachments were always placed at the end of the message; unchecking it got them in amongst the message text (when I wanted them there, of course!). The setting of the first option is a very personal one, I think. I don't usually include attachments in a reply unless I think it desirable.

I will always leave the second one checked "on". Ensuring that attachments you send to a Windows user are "friendly" (read "compatible") **is** important; its setting is irrelevant to Macs. Mike Millard

# **Tap Forms**

A low cost Mac & iOS database App by Marilyn Whitbread

When I finally updated to OS X, I had to say goodbye to Apple Works, and find a new database App. I searched the App Store and found Tap Forms, liked the very positive rating it had received, and downloaded the demo version. Using a YouTube tutorial, <[https://youtu.be/w1Yz\\_JCRb8k](https://youtu.be/w1Yz_JCRb8k)> I tried it out, but I had a couple of questions, to make sure it would do what I wanted.

So I sent off a quick email and much to my surprise, received an answer within the hour from Brendan Duddridge. Brendan answered my questions, including a screen shot of how the search function worked. As this was everything I needed, I bought it and am very pleased that I did.

The only hiccup was that I couldn't import from Apple Works, so I started from scratch (which had it's advantages) and everything worked perfectly.

The fact that I accidentally deleted all my records was totally my fault - I should have gone to preferences and found where I tick the box to save them - I liken it to 'read the instructions' before using !

Anyway, below is a screen shot from the manual, showing it's many uses,

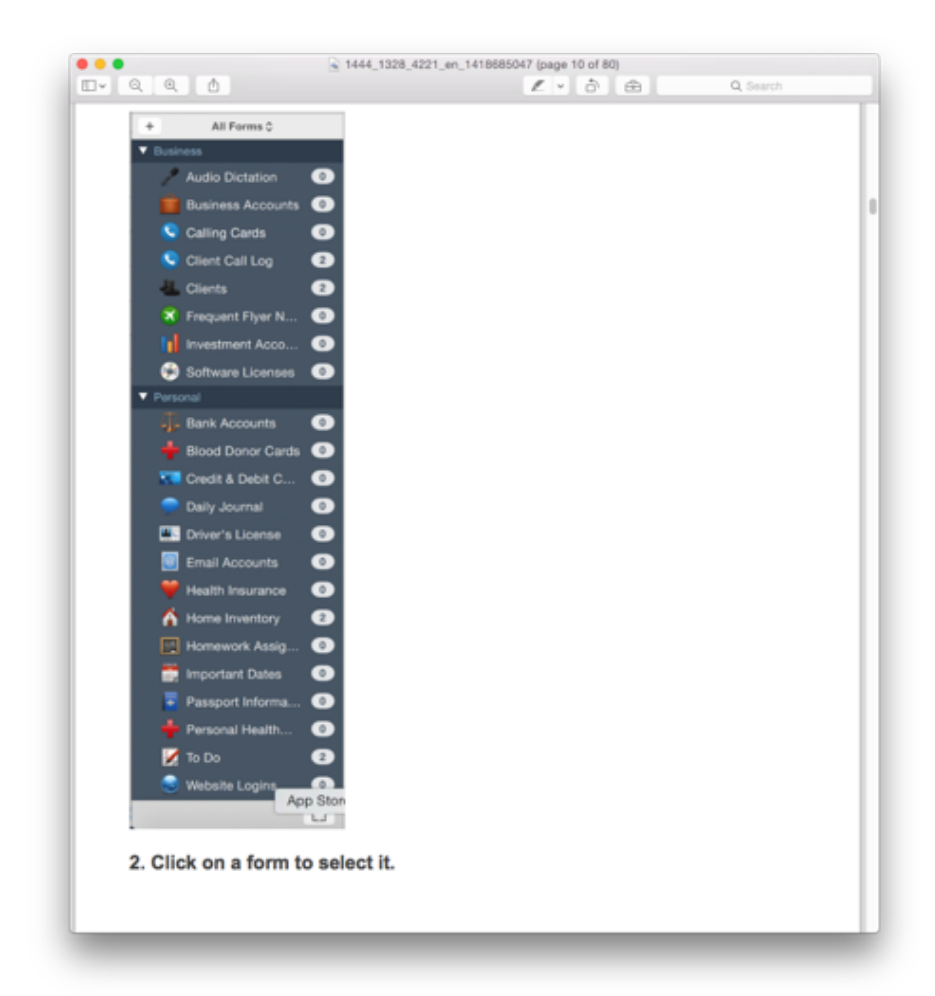

Tap Forms has many templates (Forms is what other databases call records) that can be modified to suit your needs and re-saved as your own for future use.

*Ma*r*lyn*

**More info at:** <[https://www.tapforms.com/>](https://www.tapforms.com/) **Tap Forms for Mac Import and Export** [<https://youtu.be/U\\_MAkU7au04](https://youtu.be/U_MAkU7au04)> **Tap Forms Review: [<https://www.macnn.com/articles/15/02/20/](https://www.macnn.com/articles/15/02/20/solid.database.app.with.good.templates/)** solid.database.app.with.good.templates/> **(iPad version - amateur)** [https://youtu.be/wqpGqVw\\_mRo](https://youtu.be/wqpGqVw_mRo)

## **Databases & Spreadsheets**

Both store data and have some similarities but they are different, businesses need both.

They can both view the data in different ways, import and export the whole record or selected sections for use elsewhere.

Basic use is easy to pick up but in both cases advanced features require time to learn and master.

Apple's Numbers and Microsoft's Excel are the best known spreadsheet Apps for Mac. A spreadsheet is primarily an accounting tool which can be used for other record keeping such as lists of anything and creating charts. Being able to specify field data types and apply formulas are features not generally found in a database. Data in each record is only relational within the record (via formulae).

There is no general use database App made by Apple. (Apple own Filemaker and run it as a separate company.)

An example of a very basic database is Contacts (Address book), like a card file system, one record contains the data for each address.

Less specific use databases like Tap Forms or Filemaker Pro add relational functions (cross referencing) so that where the same information is used in multiple records, a change in one record or view is made in all records. A database is better for records where the data is large and needs regular searching and updating such as our club membership, stock and price lists etc.

### **How the club uses both…**

For our mailing list, the email address of current members are exported from Filemaker then used to send out emails. At AGM time the voting list is compiled in Numbers using data from Filemaker, calculations of member and proxy voter numbers are then automatically updated via a simple formula. Rob

<<http://www.differencebetween.net/technology/difference-between-spreadsheet-and-database/>> <<http://www.qcisolutions.com/dbinfo1.htm>>

*PS: If there is anyone who is an expert with Filemaker Pro, committee members would love some tuition.*

# **More Apple Stuff**

#### **iOS 9.2, OS X 10.11.2 & watchOS 2.1 – what's new?**

<<https://www.yahoo.com/tech/apple-releases-ios-9-2-123247468.html>>

#### **Mac Auto correct problems? – Turn OFF**

<<https://www.yahoo.com/tech/tip-best-way-to-fix-1318487724482614.html>>

### **London man wins 12-month legal battle against Apple over deleted**

**honeymoon photos** [<http://www.ibtimes.co.uk/london-man-wins-12-month-legal-battle-against](http://www.ibtimes.co.uk/london-man-wins-12-month-legal-battle-against-apple-over-deleted-honeymoon-photos-1531454)apple-over-deleted-honeymoon-photos-1531454>

**Why Developers Are Shunning Apple's Mac App Store** <<https://www.yahoo.com/tech/why-developers-are-shunning-apples-mac-app-store-190138113.html>>

**Apple share prices down** (with the whole tech industry)

<[http://www.cnbc.com/2015/12/31/apple-to-turn-in-first-negative-year-since-2008.html>](http://www.cnbc.com/2015/12/31/apple-to-turn-in-first-negative-year-since-2008.html)

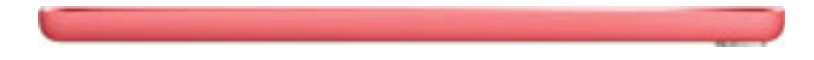

# **A Green Energy Future**

One ex-member, Simon Hackett, has a new love, batteries, just search the web and you will see that he has put his energy and money into Redflow, a Brisbane based company developing batteries and local electricity storage systems.

Redflow batteries are suited to sustained use such as in homes, commercial buildings and factories.

Renewable energy, solar and wind, produce energy according to weather conditions and so are unreliable for heavy base load demand which makes grid supply and management complicated.

Furthermore, the grid was designed for one way supplier to consumer flow, not for consumer solar input. The Redflow solution is to modify the grid by using batteries combined with local computer management of power input/output as a buffer to stabilise supply and avoid outages.

You can investigate the technicalities for yourself but I will give what I think is the gist of why Simon is excited about.

This digram may help and reduce the length of my explanation.

The Reflow solution is more advanced than the "Tomorrow" example shows, the grid remains essential to enabling consistent and reliable electricity supply for most users, with or without their own solar generation. The Smart Power Grid section does not show the storage, however, smart management of all generation, storage and usage is the key to making this a reality. As more local solar units with storage are added to the network, power price advantages should follow for both buyers and sellers.

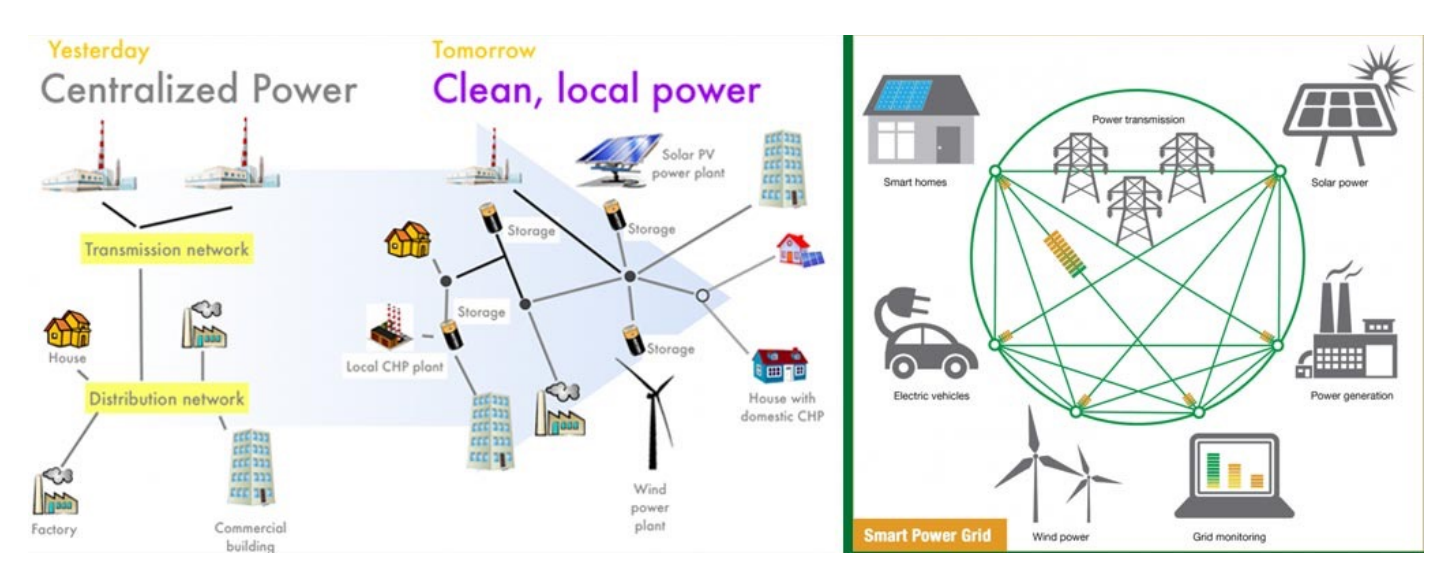

The idea has been around for a while but looks like it has now come of age, we now need legislators and power suppliers to embrace changes so that this technology can make better use of renewable energy and the grid more efficient and reliable.

This video explains more: <[https://www.youtube.com/watch?v=Q5RjN80JSyQ>](https://www.youtube.com/watch?v=Q5RjN80JSyQ)

Redflow is working toward a Redflow residential battery offering to be released by mid 2016, with the first 'beta' installation slated to go into Simon's home in January.

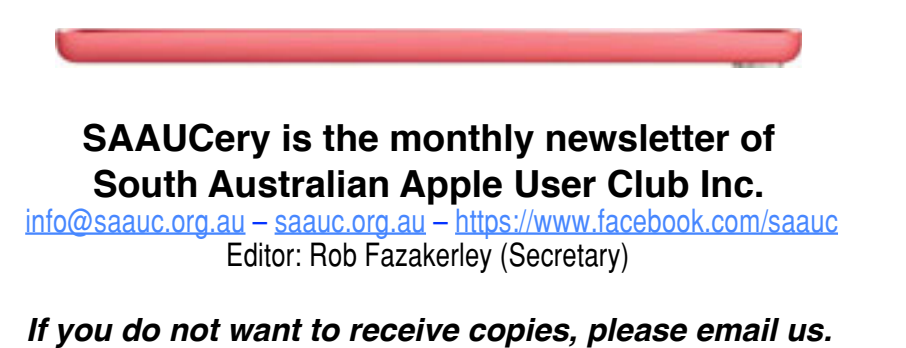

Images, Trade Marks, company and product names are the property of the respective owners and are used for information and descriptive purposes only. Original content © SA Apple Users' Club Inc. <[info@saauc.org.au](mailto:info@saauc.org.au)>